ФИО: Поверинов Игорь Егоро**минобрнауки россии** Должность: Прорект**ор по учебной работ бе ударственное бюджетное** Дата подписания: 16.03.2024.19:10:03<br><sub>Мат</sub>алия **держазовательное учреждение высшего образования** Уникальный программный ключ;<br>Салс Болсовбеда «Эмвяндсьс**ий государственный университет имени И.Н. Ульянова»** Документ подписан простой электронной подписью Информация о владельце: 6d465b936eef331cede482bded6d12ab98216652f016465d53b72a2eab0de1b2

### **Юридический факультет**

### **Кафедра документоведения, информационных ресурсов и вспомогательных исторических дисциплин**

Утвержден в составе основной профессиональной образовательной программы подготовки специалистов среднего звена

#### **Фонд оценочных средств для ТЕКУЩЕГО КОНТРОЛЯ УСПЕВАЕМОСТИ**

## по учебной дисциплине **ЕН.03 АДАПТИВНЫЕ ИНФОРМАЦИОННЫЕ И КОММУНИКАЦИОННЫЕ ТЕХНОЛОГИИ**

программы подготовки специалистов среднего звена по специальности среднего профессионального образования **40.02.03 ПРАВО И СУДЕБНОЕ АДМИНИСТРИРОВАНИЕ**

> Форма обучения: очная Год начала подготовки - 2022

> > **Чебоксары 2022**

#### РАССМОТРЕНО и ОДОБРЕНО

на заседании предметная (цикловая) комиссия математического и общего естественнонаучного цикла 07.04.2022 г., протокол № 01 Председатель *А.Ю. Иваницкий*

Фонд оценочных средств предназначен для текущего контроля и оценки результатов освоения учебной дисциплины *ЕН.03 Адаптивные информационные и коммуникационные технологии* обучающимися по специальности: **40.02.03 ПРАВО И СУДЕБНОЕ АДМИНИСТРИРОВАНИЕ**

Составитель: преподаватель Е.В. Плотникова

## **1. ПАСПОРТ**

#### **Назначение:**

Фонд оценочных средств предназначен для контроля и<br>нки результатов освоения учебной дисциплины оценки результатов освоения учебной *ЕН.03 Адаптивные информационные и коммуникационные технологии* по специальности **40.02.03 ПРАВО И СУДЕБНОЕ АДМИНИСТРИРОВАНИЕ Уровень подготовки:** базовый

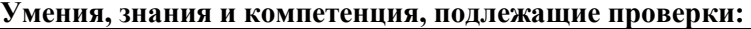

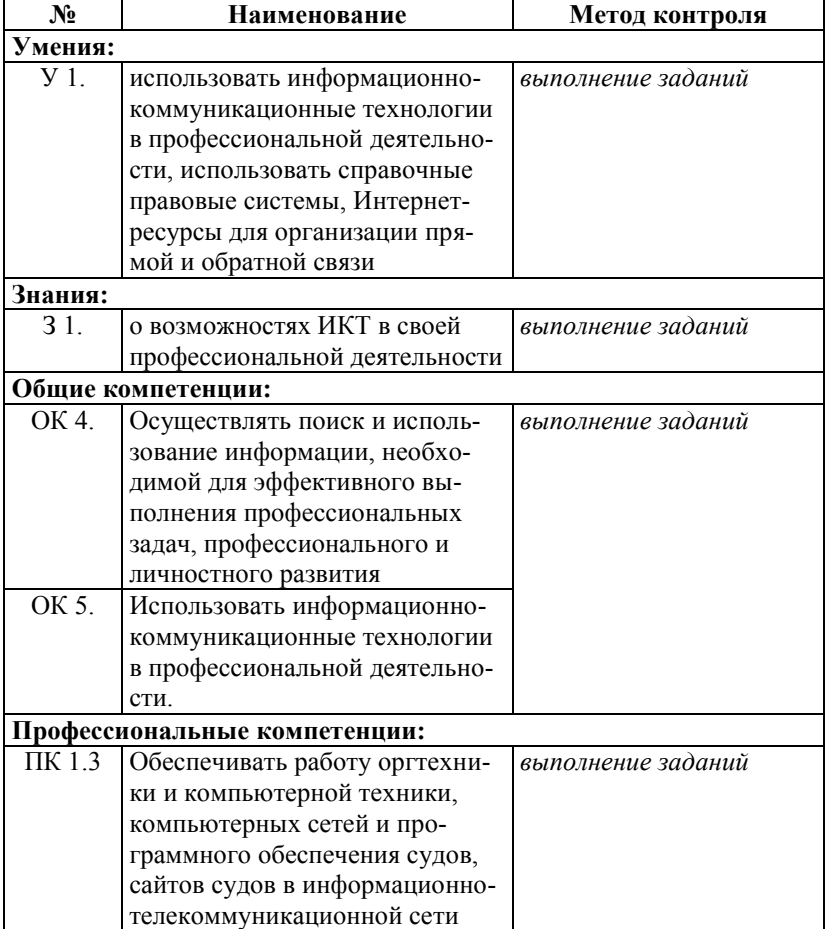

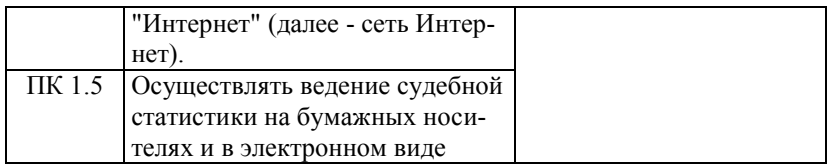

# **2. ОЦЕНКА ОСВОЕНИЯ УЧЕБНОЙ ДИСЦИПЛИНЫ**

#### **2.1. Формы и методы оценивания**

Предметом оценки служат умения и знания, по учебной дисциплине *ЕН.03 Адаптивные информационные и коммуникационные технологии,* направленные на формирование общих и/или профессиональных компетенций.

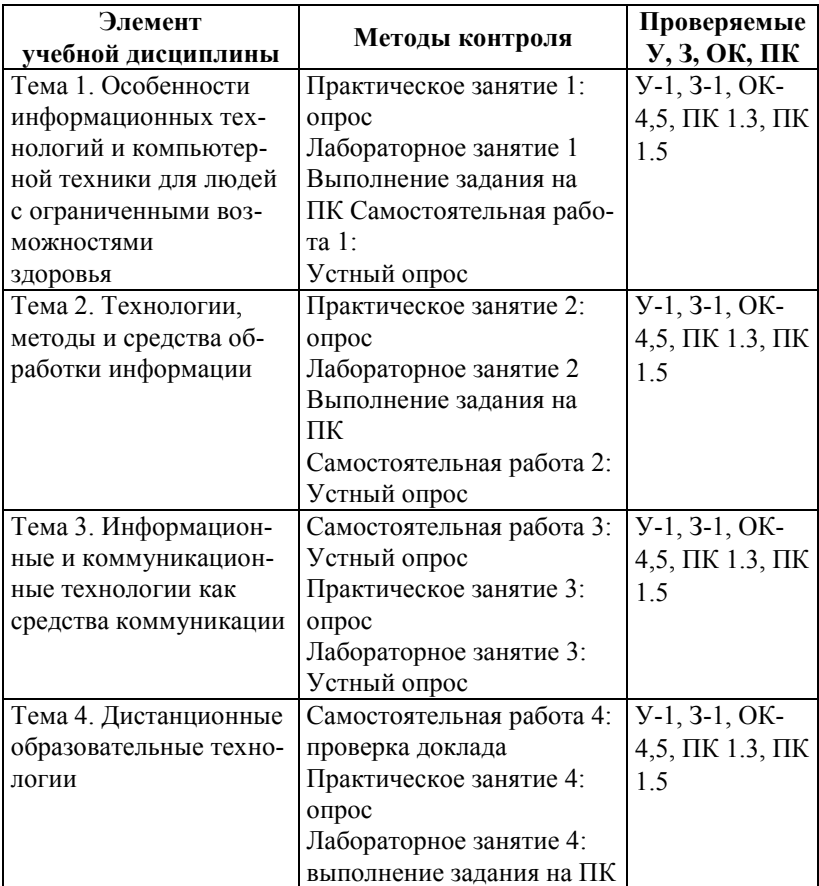

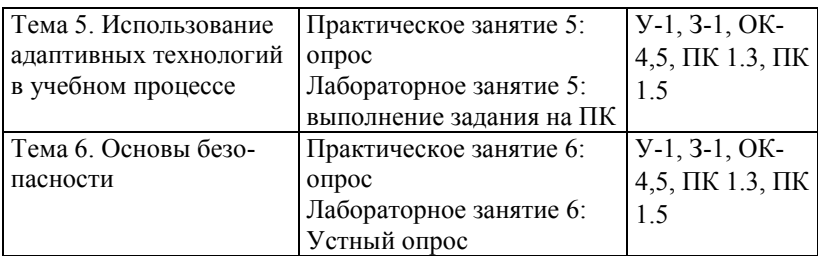

# **2.2. Задания для оценки освоения дисциплины**

Тема 1.1. Введение в экономическую информатику. Информационные технологии в обработке экономической информации

Лабораторная работа № 1. Профессиональное создание презентаций

Самостоятельная работа №1.

Устный опрос:

1. Что понимается под презентацией?

2. Что такое Microsoft PowerPoint?

3. Каким образом можно вводить текст в слайды презентации Microsoft Power Point?

4. Как удалить текст или рисунок со слайда?

5. Для чего предназначены шаблоны в Microsoft PowerPoint?

6. Как добавить картинку в презентацию Microsoft PowerPoint?

7. Что такое гиперссылки в презентации?

8. Как добавить диаграмму в презентацию Microsoft PowerPoint?

Тема 1.2 Информационные процессы и информационные технологии

Лабораторная работа № 2 Создание текстовых документов Лабораторная работа № 3 Создание форм бланков

Устный опрос:

- 1. Основные возможности Microsoft Word.
- 2. Что понимается под форматированием документа?
- 3. Приведите определение гипертекста.
- 4. Как создать гиперссылку в документе?
- 5. Как вставить рисунок в документ?

6. Какие режимы просмотра документа предоставляет Microsoft Word?

Тема 1.3 Организация хранения и поиска информации.

Возможности системы электронных таблиц.

Лабораторная работа № 4 Графическое представление данных

Лабораторная работа № 5 Работа с фильтрами Лабораторная работа № 6 Подбора параметра

Лабораторная работа № 7 Таблица подстановки

Устный опрос:

- 1. Основные возможности Microsoft Excel.
- 2. Как выполняются математические расчеты в Microsoft Excel?
- 3. Виды ссылок в Microsoft Excel.
- 4. Что понимается под функциями в Microsoft Excel?
- 5. Что понимается под аргументом функции в Microsoft Excel?
- 6. Как можно запустить функции в Microsoft Excel?
- 7. Как создать диаграмму в Microsoft Excel?
- 8. Как осуществить печать рабочего листа?

Тема 2.1 Техническое обеспечение информационных систем. Функциональные возможности СУБД Access Лабораторная работа № 8 Создание базы данных

Устный опрос:

1. Что понимается под системой управления базой данных (СУБД)?

- 2. Основные функции СУБД.
- 3. Возможности Microsoft Access.
- 4. Для чего предназначены запросы?
- 5. Как создать запрос к БД?
- 6. Каково назначение ключевого поля таблицы?

7. Базы данных по способу организации и хранения информации.

8. Для чего используются формы в Microsoft Access?

Тема 3.1 Программное обеспечение ЭВМ. Справочные правовые системы.

Лабораторная работа № 9 Поиск информации в СПС. Лабораторная работа № 10 Специальные возможности системы для бухгалтеров и экономистов в СПС.

Устный опрос:

1. Перечислите достоинства справочно-правовых систем.

2. Перечислите недостатки справочно-правовых систем.

3. Приведите определение справочно-информационных систем общего назначения.

4. Приведите определение глобальных информационных служб.

5. Приведите определение систем информационной поддержки деятельности правотворческих органов.

Тема 4.1 Компьютерные сети. Особенности бухгалтерского учета и его методов в автоматизированных информационных системах.

Лабораторная работа № 11 Организация учета в [1С: Бух](https://its.1c.ru/db/pubbunu30taxi)[галтерии 8.](https://its.1c.ru/db/pubbunu30taxi) Заполнение Справочников. Ввод начальных остатков.

Лабораторная работа № 12 Учет операций по расчетному счету и кассе.

Лабораторная работа № 13 Учет оплаты труда и расчетов с подотчетными лицами.

Лабораторная работа № 14 Учет основных средств.

Лабораторная работа № 15 Учет приобретения и реализации товаров.

Лабораторная работа № 16 Учет материалов и производства.

Лабораторная работа № 17 Формирование отчетов.

Устный опрос:

1. От чего зависит внешний вид экранных форм программы «1С: Бухгалтерия 8»?

2. Какие параметры устанавливаются в программе «1С: Бухгалтерия 8» в форме ввода сведений об организации («Организация»)?

3. Основной способ ведения учета в программе «1С: Бухгалтерия 8».

4. Какими способами могут быть введены курсы валют в программе «1С: Бухгалтерия 8»?

5. Что приводится в нижней части формы журнала «Банковские выписки» в программе «1С: Бухгалтерия 8»?

6. Какими документами формируются бухгалтерские проводки по операциям по расчетному счету в программе «1С: Бухгалтерия 8»?

7. Как осуществляется автоматическое отражение операции поступления оплаты от покупателя при использовании общей системы налогообложения в программе «1С: Бухгалтерия 8»?

8. Для отражения чего используется документ «Списание с расчетного счета» с видом операции «Перечисление заработной платы по ведомостям» в программе «1С: Бухгалтерия 8»?

9. На основании чего формируются строки Кассовой книги в программе «1С: Бухгалтерия 8»?

10. Где хранятся сведения о покупателях в программе «1С: Бухгалтерия 8»?

Тема 5.1. Сетевое оборудование и программные компоненты управления сетью. Коммуникационные технологии в обработке экономической информации

Лабораторная работа № 18 Работа с программными продуктами Контур

Самостоятельная работа № 2

Самостоятельная работа № 3 Подготовка к дифференцированному зачету

# **КРИТЕРИИ ОЦЕНКИ**

### **3.1. Критерии оценки умений выполнения** *лабораторных работ:*

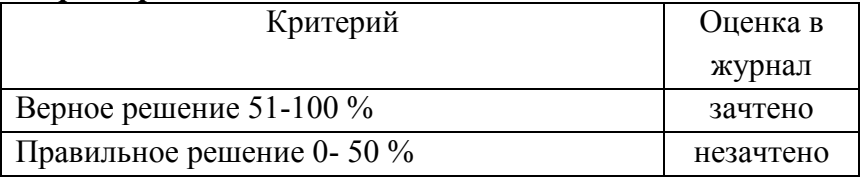

# **3.2 Критерии оценки знаний путем** *устного опроса:*

Оценка *5 (отлично*) выставляется студентам, освоившим все предусмотренные профессиональные и общие компетенции, обнаружившим всестороннее, систематическое и глубокое знание учебно-программного материала, умение свободно выполнять задания, предусмотренные программой, усвоивший основную и знакомый с дополнительной литературой, рекомендованной программой, продемонстрировавшим умение применять теоретические знания для решения практических задач, умеющим находить необходимую информацию и использовать ее, а также усвоившим взаимосвязь основных понятий дисциплины, проявившим творческие способности в понимании, изложении и использовании учебно-программного материала.

Оценка *4 (хорошо)* выставляется студентам, овладевшим общими и профессиональными компетенциями, продемонстрировавшим хорошее знание учебнопрограммного материала, успешно выполняющим предусмотренные в программе задания, усвоившим основную литературу, рекомендованную в программе, а также показавшим систематический характер знаний по дисциплине, способным к их самостоятельному пополнению и обновлению в ходе дальнейшей учебной работы и профессиональной деятельности.

Оценка *3 (удовлетворительно)* выставляется сту-

дентам, обнаружившим знание основного учебнопрограммного материала в объеме, необходимом для дальнейшей учебы и предстоящей работы по специальности, справляющемуся с выполнением заданий, предусмотренных программой, знакомым с основной литературой, рекомендованной программой, допустившим погрешности в устном ответе и при выполнении заданий, но обладающим необходимыми знаниями для их устранения под руководством преподавателя. Общие и профессиональные компетенции у таких студентов сформированы либо сформированы частично и находятся на стадии формирования, но под руководством преподавателя будут полностью сформированы.

Оценка *2 (неудовлетворительно)* выставляется студентам, обнаружившим пробелы в знаниях основного учебно-программного материала, допустившим принципиальные ошибки в выполнении предусмотренных программой заданий, если общие и профессиональные компетенции не сформированы, виды профессиональной деятельности не освоены, если не могут продолжить обучение или приступить к профессиональной деятельности по окончании техникума без дополнительных занятий по соответствующей дисциплине.

## **3.3 Комплекс критериев оценки личностных результатов обучающихся:**

демонстрация интереса к будущей профессии;

 оценка собственного продвижения, личностного развития;

 положительная динамика в организации собственной учебной деятельности по результатам самооценки, самоанализа и коррекции ее результатов;

 ответственность за результат учебной деятельности и подготовки к профессиональной деятельности;

 проявление высокопрофессиональной трудовой активности;

участие в исследовательской и проектной работе;

 участие в конкурсах профессионального мастерства, олимпиадах по профессии, викторинах, в предметных неделях;

 соблюдение этических норм общения при взаимодействии с обучающимися, преподавателями, мастерами и руководителями практики;

 конструктивное взаимодействие в учебном коллективе/бригаде;

 демонстрация навыков межличностного делового общения, социального имиджа;

 готовность к общению и взаимодействию с людьми самого разного статуса, этнической, религиозной принадлежности и в многообразных обстоятельствах;

 сформированность гражданской позиции; участие в волонтерском движении;

 проявление мировоззренческих установок на готовность молодых людей к работе на благо Отечества;

 проявление правовой активности и навыков правомерного поведения, уважения к Закону;

 отсутствие фактов проявления идеологии терроризма и экстремизма среди обучающихся;

 отсутствие социальных конфликтов среди обучающихся, основанных на межнациональной, межрелигиозной почве;

 участие в реализации просветительских программ, поисковых, археологических, военно-исторических, краеведческих отрядах и молодежных объединениях;

 добровольческие инициативы по поддержки инвалидов и престарелых граждан;

 проявление экологической культуры, бережного отношения к родной земле, природным богатствам России и мира;

 демонстрация умений и навыков разумного природопользования, нетерпимого отношения к действиям, приносящим вред экологии;

 демонстрация навыков здорового образа жизни и высокий уровень культуры здоровья обучающихся;

 проявление культуры потребления информации, умений и навыков пользования компьютерной техникой, навыков отбора и критического анализа информации, умения ориентироваться в информационном пространстве;

 участие в конкурсах профессионального мастерства и в командных проектах;

 проявление экономической и финансовой культуры, экономической грамотности, а также собственной адекватной позиции по отношению к социальноэкономической действительности.

### **3.4. Эталон ответов**

Лабораторная работа № 1. Профессиональное создание презен- $\sqrt{a}$ 

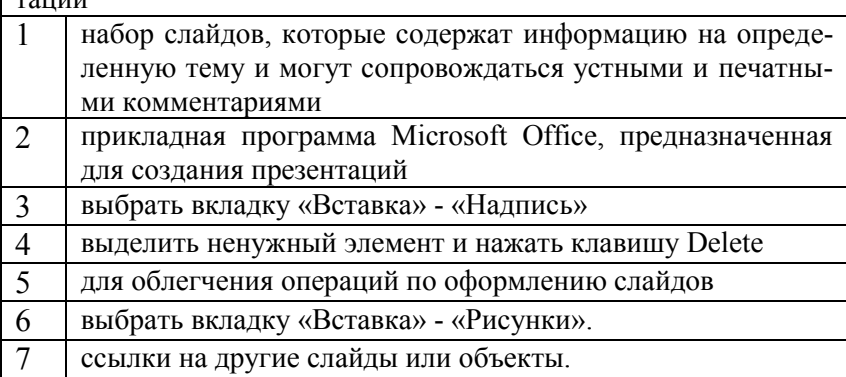

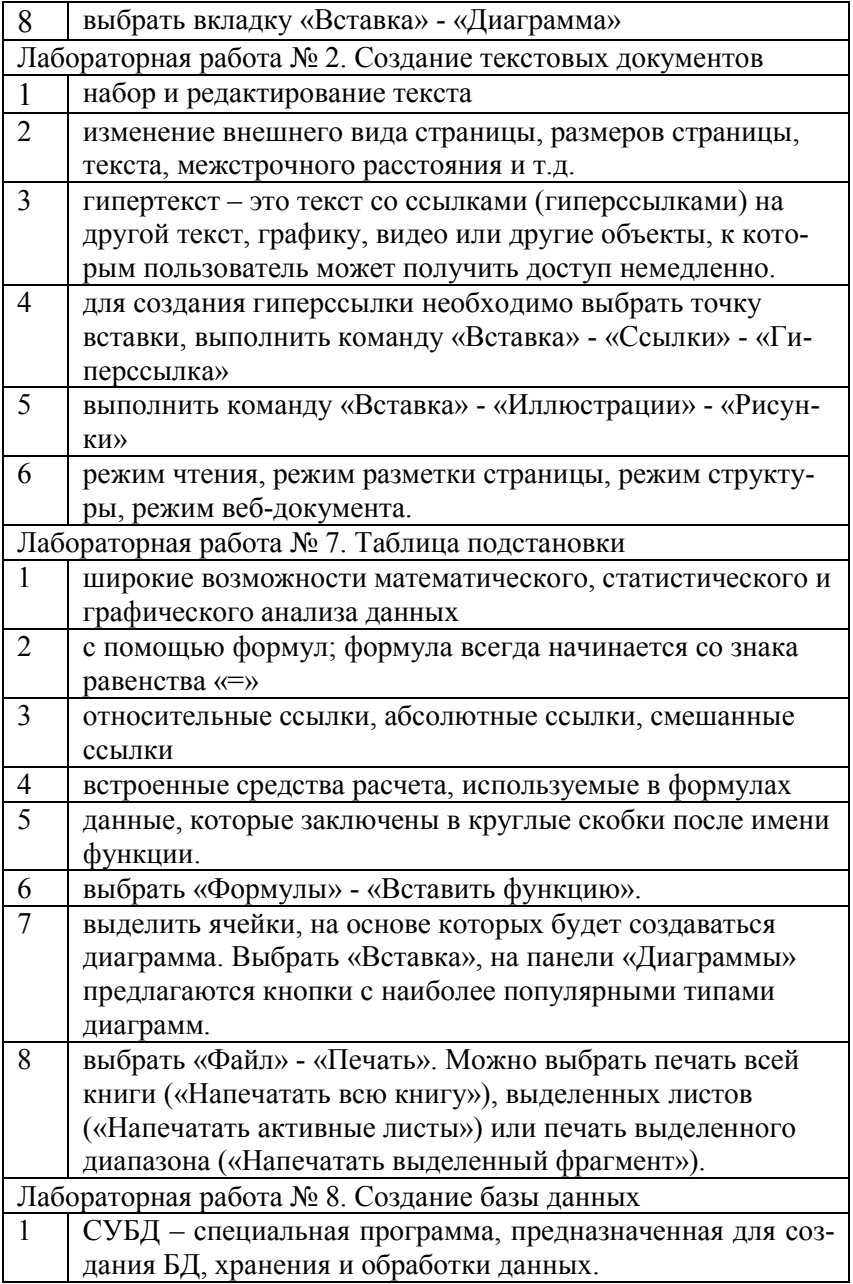

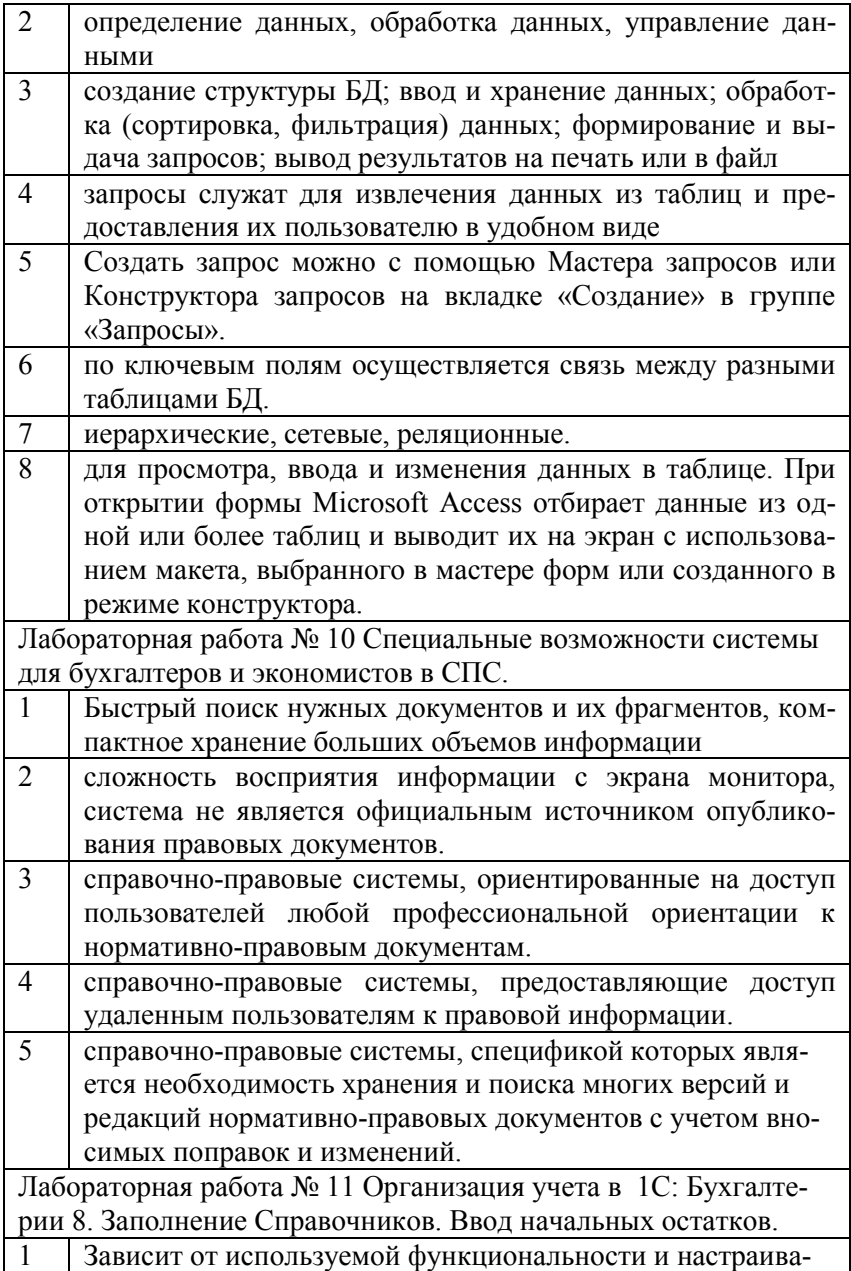

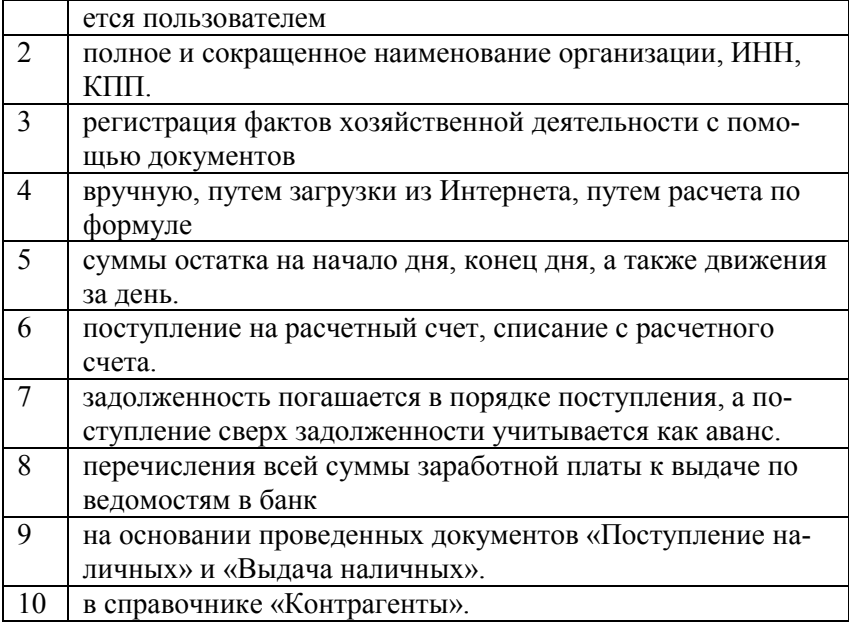